# The **alphalph** package

### Heiko Oberdiek<sup>∗</sup>

### 2016/05/16 v2.5

#### Abstract

The package provides methods to represent numbers with a limited set of symbols. Both  $\mathbb{F}\!T_{\!E}\!X$  and plain T<sub>E</sub>X are supported.

# Contents

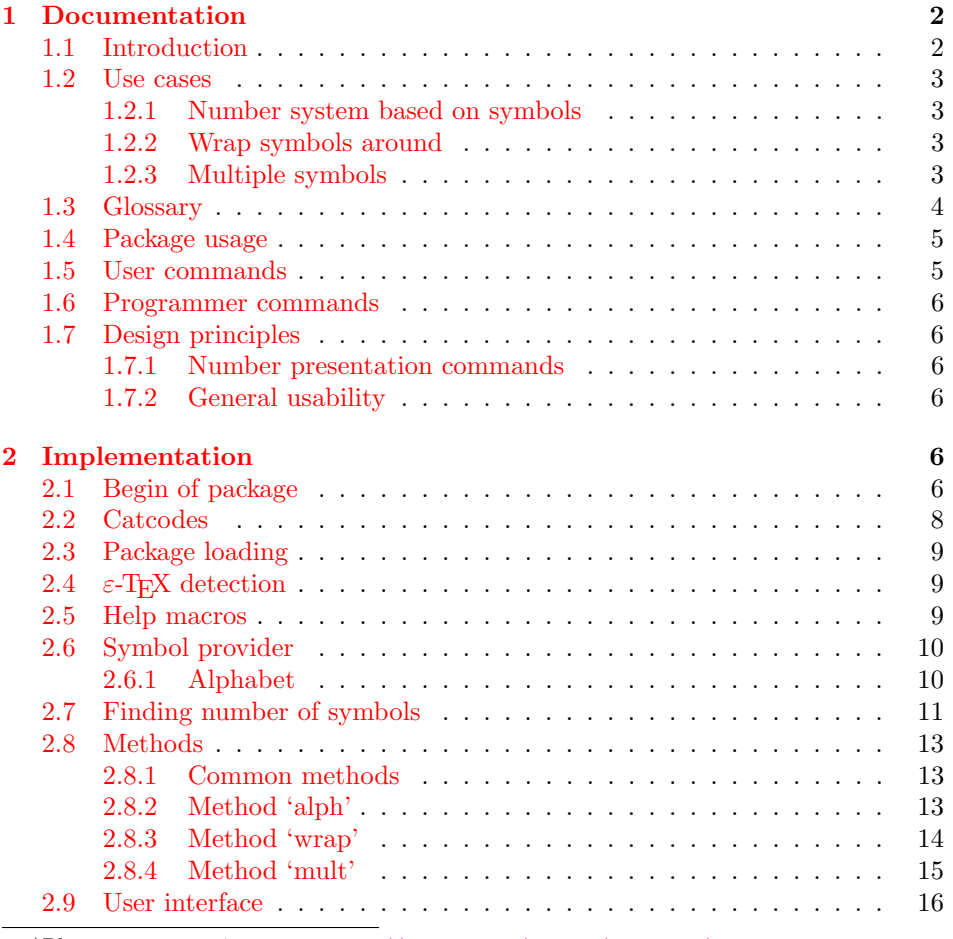

<sup>∗</sup>Please report any issues at <https://github.com/ho-tex/oberdiek/issues>

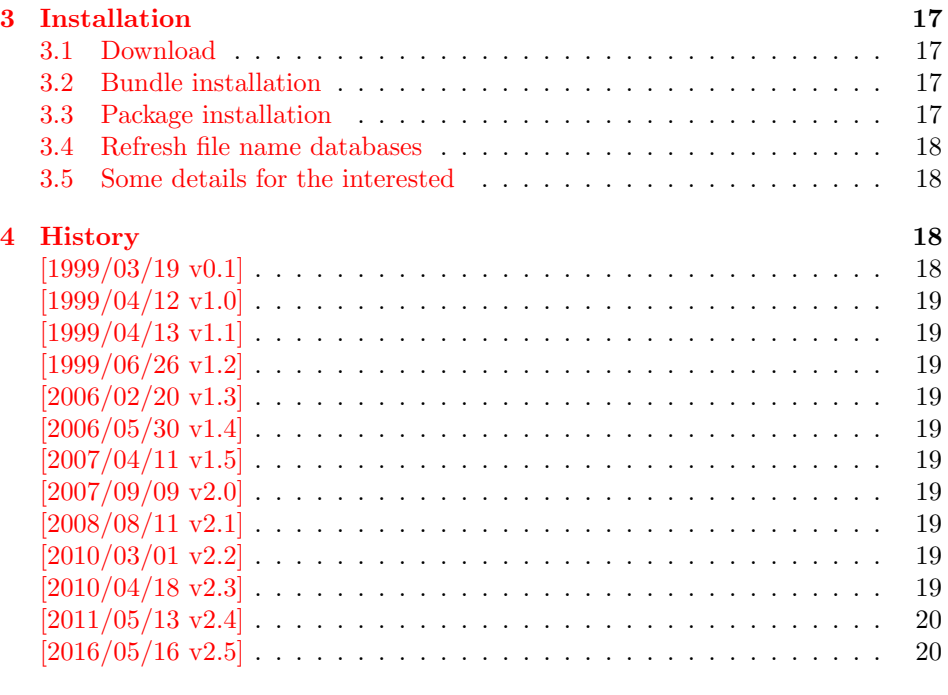

### [5 Index](#page-19-2) 20

### <span id="page-1-0"></span>1 Documentation

### <span id="page-1-1"></span>1.1 Introduction

LATEX counters can be represented in different ways by using presentation commands:

\arabic, \roman, \Roman, \alph, \Alph, \fnsymbol

The ranges of supported counter values are more or less restricted. Only \arabic can be used with any counter value TEX supports.

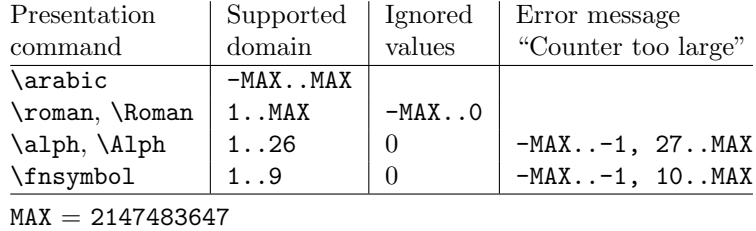

Ordinal numbers are often used in documents: numbering of chapters, sections, figures, footnotes and so on. The layouter chooses \Alph for chapter numbers and \fnsymbol for footnotes. But what can be done if there are more than 26 chapters or more than 10 footnotes? This package alphalph allows to define new presentation commands. They rely on a existing command and define presentations for values greater the limits. Three different methods are provided by the package. In the following use cases they are presentated.

#### <span id="page-2-0"></span>1.2 Use cases

#### <span id="page-2-1"></span>1.2.1 Number system based on symbols

Asume you are writing a book and your lecturer demands that chapter numbers must be letters. But you have already 30 chapters and you have only 26 letters?

In the decimal system the situation would be clear. If you run out of digits, you are using more digits to represent a number. This method can be also be used for letters. After chapter 26 with Z we us AA, AB, AC, and AD for the remaining chapters.

Happily this package already defines this presentation command:

```
\usepackage{alphalph}
\renewcommand*{\thechapter}{%
  \AlphAlph{\value{chapter}}%
}
```
 $\Delta$ PhAlph generates: A, B, C, ..., Z, AA, AB, ...

The other presentation command is \alphalph for lowercase letters.

#### <span id="page-2-2"></span>1.2.2 Wrap symbols around

Nine footnote symbols are quite a few. Too soon the symbols are consumed and LATEX complains with the error "Counter too large". However, it could be acceptable to start again with the symbols from the beginning, especially if there are less than nine symbols on a page. This could be achieved by a counter reset. But finding the right place can be difficult or needs manual actions. Also a unique counter value can be desirable (e.g. for generating unique anchor/link names). Package alphalph allows you to define a macro that implements a "wrap around", but letting the value of the counter untouched:

```
\usepackage{alphalph}
\makeatletter
\newalphalph{\fnsymbolwrap}[wrap]{\@fnsymbol}{}
\makeatother
\renewcommand*{\thefootnote}{%
  \fnsymbolwrap{\value{footnote}}%
}
```
\fnsymbolwrap generates: ∗ (1), † (2), ‡ (3), . . . , ‡‡ (9), ∗ (10), † 11, . . .

#### <span id="page-2-3"></span>1.2.3 Multiple symbols

LATEX's standard set of footnote symbols contains doubled symbols at the higher positions. Could this principle be generalized? Yes, but first we need a clean footnote symbol list without doubled entries, example:

```
\usepackage{alphalph}
\makeatletter
\newcommand*{\fnsymbolsingle}[1]{%
  \ensuremath{%
    \ifcase#1%
    \or *%
    \or \dagger
    \or \ddagger
    \or \mathsection
    \or \mathparagraph
    \else
      \@ctrerr
```

```
\fi
  }%
}
\makeatother
\newalphalph{\fnsymbolmult}[mult]{\fnsymbolsingle}{}
\renewcommand*{\thefootnote}{%
  \fnsymbolmult{\value{footnote}}%
}
```
The own definition of \fnsymbolsingle has the advantage that this list can easily modified. Otherwise you can use \@fnsymbol directly, because it uses the same first five symbols.

```
\usepackage{alphalph}
\makeatletter
\newalphalph{\fnsymbolmult}[mult]{\@fnsymbol}{5}
\makeatother
\renewcommand*{\thefootnote}{%
  \fnsymbolmult{\value{footnote}}%
}
```
\fnsymbolmult generates: ∗ (1), † (2), ‡ (3), § (4), ¶ (5), ∗∗ (6), . . . , ∗∗∗∗ 16, †††† 17, . . .

The same method can also be used for the chapter problem in the first discussed use case:

```
\usepackage{alphalph}
\makeatletter
\newalphalph{\AlphMult}[mult]{\@Alph}{26}
\makeatother
\renewcommand*{\chapter}{%
  \AlphMult{\value{chapter}}%
}
```
\AlphMult then generates AA, BB, CC, and DD for chapters 27–30.

#### <span id="page-3-0"></span>1.3 Glossary

- Counter presentation command is a macro that expects a L<sup>AT</sup>EX counter name as argument. Numbers cannot be used. Examples: \arabic, \alph, \fnsymbol.
- Number presentation command is a macro that expects a number as argument. A number is anything that T<sub>E</sub>X accepts as number including \value. Examples: \alphalph, \AlphAlph, \alphalph@alph

However, \alph or \fnsymbol are not number presentation commands because they expect a counter name as argument. Happily LAT<sub>EX</sub> counter presentation commands internally uses number presentation commands with the same name, but prefixed by '@'. Thus \@alph, \@fnsymbol are number presentation commands.

- Symbols provider is a command that can be used to get a list of symbols. For example, \@Alph provides the 26 uppercase letters from 'A' to 'Z'. Basically a symbol provider is a number presentation command, usually with a limited range.
- Number of symbols is the number of the last symbol slot of a symbol provider. Thus \@Alph generates 26 symbols, \@fnsymbol provides 9 symbols.

#### <span id="page-4-0"></span>1.4 Package usage

The package alphalph can be used with both plain TFX and LATFX:

plain  $T_FX: \infty$  alphalph.sty

# $LAT$ <sub>F</sub>X 2<sub>ε</sub>: \usepackage{alphalph}

There aren't any options.

#### <span id="page-4-1"></span>1.5 User commands

<span id="page-4-2"></span>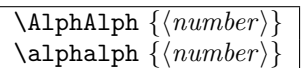

Both macros are number presentation commands that expects a number as argument.  $\mathbb{F}X$  counters are used with  $\val$ ue.

The macros represents a number by letters. First single letters A..Z are used, then two letters AA..ZZ, three letters AAA...ZZZ, . . . follow.

Macro \AlphAlph uses uppercase letters, \alphalph generates the lowercase variant.

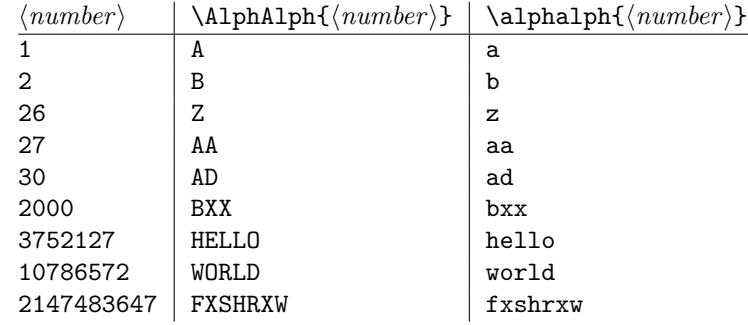

<span id="page-4-3"></span> $\begin{array}{c} {\boldsymbol{\xi}} \end{array} \begin{bmatrix} {\boldsymbol{\xi}} \end{bmatrix} \{ \boldsymbol{\xi} \end{bmatrix} \{ \boldsymbol{\xi} \} \{ \boldsymbol{\eta} \} \{ \boldsymbol{\eta} \} \{ \boldsymbol{\eta} \} \} \{ \boldsymbol{\eta} \} \{ \boldsymbol{\eta} \} \{ \boldsymbol{\eta} \} \{ \boldsymbol{\eta} \} \{ \boldsymbol{\eta} \} \{ \boldsymbol{\eta} \} \{ \boldsymbol{\eta} \} \{ \boldsymbol{\eta} \} \{ \boldsymbol{\eta} \} \{ \boldsymbol{\eta} \} \{ \boldsymbol{\eta} \} \{ \boldsymbol{\eta} \} \{ \boldsymbol{\eta}$ 

Macro  $\neq$  Macro  $\neq$  defines  $\langle cmd \rangle$  as new number presentation command. Like  $\neq$   $\neq$  already exists.

The  $\langle method\rangle$  is one of alph, wrap, or mult. The default is alph.

As symbol provider a number presentation command can be used, e.g. \@fnsymbol, \@Alph, or \alphalph@alph.

The last argument is the number of symbols. If the argument is empty, then \newalphalph tries to find this number itself. LATEX's number presentation commands throw an error message, if the number is too large. This error message is put in a macro \@ctrerr. Thus \newalphalph calls the symbol provider and tests a number by typesetting it in a temporary box. The error macro **\@ctrerr** is catched, it proofs that the number is not supported. Also if the width of the result is zero the number is considered as unavailable.

The empty argument is useful for potentially variable lists. However if the end cannot be detected, then the number of symbols must be given. This is also a lot faster. Therefore don't let the argument empty without reason.

#### <span id="page-5-0"></span>1.6 Programmer commands

```
\verb|\alpha1ph@Alph {<|number⟩\}\alphalphalph@alph \{ \langle number \rangle \}
```
They are basically the same as \@Alph and \@alph. Some languages of package babel redefine LATEX's macros to include some font setup that breaks expandibility. Therefore \AlphAlph and \alphalph are based on \alphalph@Alph and \alphalph@alph to get the letters. The behaviour of these symbol providers for numbers outside the range 1..26 is undefined.

#### <span id="page-5-1"></span>1.7 Design principles

#### <span id="page-5-2"></span>1.7.1 Number presentation commands

All number presentation commands that this package defines (including \alphalph and \AlphAlph) have the following properties:

- They are fully expandable. This means that they can safely
	- be written to a file,
	- used in moving arguments ( $\Delta T$ FX: they are *robust*),
	- used in a \csname-\endcsname pair.
- If the argument is zero or negative, the commands expand to nothing like \romannumeral.
- The argument is a T<sub>E</sub>X number. Anything that would be accepted by \number is a valid argument:
	- explicite constants,
	- macros that expand to a number,
	- $-$  count registers, LAT<sub>EX</sub> counter can used via  $\value$ , e.g.: \alphalph{\value{page}}

 $-$  ...

•  $\varepsilon$ -T<sub>E</sub>X's numeric expressions are supported, if  $\varepsilon$ -T<sub>E</sub>X is available. Then \numexpr is applied to the argument. Package \calc's expressions are not supported. That would violate the expandibility.

#### <span id="page-5-3"></span>1.7.2 General usability

- TEX format: The package does not depend on LATEX, it can also be used by plain TEX, for example.
- ε-T<sub>E</sub>X: ε-T<sub>E</sub>X is supported, the macros are shorter and faster. But ε-T<sub>E</sub>X's extensions are not requirements. Without  $\varepsilon$ -T<sub>F</sub>X, just the implementation changes. The properties remain unchanged.

### <span id="page-5-4"></span>2 Implementation

#### <span id="page-5-5"></span>2.1 Begin of package

 $1$   $\langle$ \*package $\rangle$ 

```
Reload check, especially if the package is not used with LAT<sub>E</sub>X.
 2 \begingroup\catcode61\catcode48\catcode32=10\relax%
 3 \catcode13=5 % ^^M
 4 \endlinechar=13 %
 5 \catcode35=6 % #
 6 \ \ \ \ \ \ \ \ \ \ \39=12 % '
 7 \catcode44=12 %,
 8 \catcode45=12 % -
 9 \catcode46=12 % .
10 \catcode58=12 % :
11 \catcode64=11 % @
12 \catcode123=1 % {
13 \catcode125=2 % }
14 \expandafter\let\expandafter\x\csname ver@alphalph.sty\endcsname
15 \ifx\x\relax % plain-TeX, first loading
16 \else
17 \def\empty{}%
18 \ifx\x\empty % LaTeX, first loading,
19 % variable is initialized, but \ProvidesPackage not yet seen
20 \else
21 \expandafter\ifx\csname PackageInfo\endcsname\relax
22 \det\left\{x\#1\#2\{\% \right\}23 \immediate\write-1{Package #1 Info: #2.}%
24 }%
25 \else
26 \def\x#1#2{\PackageInfo{#1}{#2, stopped}}%
27 \qquad \qquad \fi
28 \x{alphalph}{The package is already loaded}%
29 \aftergroup\endinput
30 \fi
31 \foralli
32 \endgroup%
Package identification:
33 \begingroup\catcode61\catcode48\catcode32=10\relax%
34 \catcode13=5 % ^^M
35 \endlinechar=13 %
36 \catcode35=6 % #
37 \catcode39=12 % '
38 \catcode40=12 % (
39 \catcode41=12 % )
40 \catcode44=12 % ,
41 \catcode45=12 % -
42 \catcode46=12 % .
43 \catcode47=12 % /
44 \catcode58=12 % :
45 \catcode64=11 % @
46 \catcode91=12 % [
47 \catcode93=12 % ]
48 \catcode123=1 % {
49 \catcode125=2 % }
50 \expandafter\ifx\csname ProvidesPackage\endcsname\relax
51 \def\x#1#2#3[#4]{\endgroup
52 \immediate\write-1{Package: #3 #4}%
53 \xdef#1{#4}54 }%
55 \else
56 \def\x#1#2[#3]{\endgroup
57 #2[{#3}]%
```

```
58 \ifx#1\@undefined
59 \xdef#1{#3}%
60 \overline{\ } \}61 \ifx#1\relax
62 \xdef#1{#3}%
63 \fi
64 }%
65 \fi
66 \expandafter\x\csname ver@alphalph.sty\endcsname
67 \ProvidesPackage{alphalph}%
68 [2016/05/16 v2.5 Convert numbers to letters (HO)]%
```
#### <span id="page-7-30"></span><span id="page-7-24"></span><span id="page-7-0"></span>2.2 Catcodes

```
69 \begingroup\catcode61\catcode48\catcode32=10\relax%
70 \catcode13=5 % ^^M
71 \endlinechar=13 %
72 \catcode123=1 % {
73 \catcode125=2 % }
74 \catcode64=11 % @
75 \def\x{\endgroup
76 \expandafter\edef\csname AlPh@AtEnd\endcsname{%
77 \endlinechar=\the\endlinechar\relax
78 \catcode13=\the\catcode13\relax
79 \catcode32=\the\catcode32\relax
80 \catcode35=\the\catcode35\relax
81 \catcode61=\the\catcode61\relax
82 \catcode64=\the\catcode64\relax
83 \catcode123=\the\catcode123\relax
84 \catcode125=\the\catcode125\relax
85 }%
86 }%
87 \x\catcode61\catcode48\catcode32=10\relax%
88 \catcode13=5 % ^^M
89 \endlinechar=13 %
90 \catcode35=6 % #
91 \catcode64=11 % @
92 \catcode123=1 % {
93 \catcode125=2 % }
94 \def\TMP@EnsureCode#1#2{%
95 \edef\AlPh@AtEnd{%
96 \AlPh@AtEnd
97 \catcode#1=\the\catcode#1\relax
98 }%
99 \catcode#1=#2\relax
100 }
101 \TMP@EnsureCode{33}{12}% !
102 \TMP@EnsureCode{39}{12}% '
103 \TMP@EnsureCode{40}{12}% (
104 \TMP@EnsureCode{41}{12}% )
105 \TMP@EnsureCode{43}{12}% +
106 \TMP@EnsureCode{44}{12}% ,
107 \TMP@EnsureCode{46}{12}% .
108 \TMP@EnsureCode{47}{12}% /
109 \TMP@EnsureCode{59}{12}% ;
110 \TMP@EnsureCode{60}{12}% <
111 \TMP@EnsureCode{62}{12}% >
112 \TMP@EnsureCode{91}{12}% [
113 \TMP@EnsureCode{93}{12}% ]
```

```
114 \TMP@EnsureCode{96}{12}% '
115 \TMP@EnsureCode{124}{12}% |
116 \edef\AlPh@AtEnd{\AlPh@AtEnd\noexpand\endinput}
```
#### <span id="page-8-8"></span><span id="page-8-0"></span>2.3 Package loading

```
117 \begingroup\expandafter\expandafter\expandafter\endgroup
118 \expandafter\ifx\csname RequirePackage\endcsname\relax
119 \input infwarerr.sty\relax
120 \input intcalc.sty\relax
121 \else
122 \RequirePackage{infwarerr}[2007/09/09]%
123 \RequirePackage{intcalc}[2007/09/09]%
124 \fi
```
### <span id="page-8-24"></span><span id="page-8-23"></span><span id="page-8-1"></span>2.4  $\varepsilon$ -T<sub>F</sub>X detection

```
125 \begingroup\expandafter\expandafter\expandafter\endgroup
126 \expandafter\ifx\csname numexpr\endcsname\relax
127 \catcode124=9 % '!': ignore
128 \catcode43=14 % '+': comment
129 \else
130 \catcode124=14 % '!': comment
131 \catcode43=9 % '+': ignore
132 \fi
```
#### <span id="page-8-16"></span><span id="page-8-15"></span><span id="page-8-2"></span>2.5 Help macros

#### <span id="page-8-9"></span>\AlPh@Error

```
133 \def\AlPh@Error#1{%
134 \begingroup
135 \escapechar=92 % backslash
136 \@PackageError{alphalph}{#1}\@ehc
137 \endgroup
138 }
```
#### <span id="page-8-11"></span>\AlPh@IfDefinable

```
139 \begingroup\expandafter\expandafter\expandafter\endgroup
140 \expandafter\ifx\csname @ifdefinable\endcsname\relax
141 \def\AlPh@IfDefinable#1#2{%
142 \ifcase\ifx#1\@undefined\else\ifx#1\relax\else1\fi\fi0 %
143 #2%
144 \else
145 \AlPh@Error{%
146 Command \string#1 already defined%
147 }%
148 \fi
149 }%
```
#### <span id="page-8-12"></span>\AlPh@IfDefinable

<span id="page-8-6"></span>\let\AlPh@IfDefinable\@ifdefinable

\fi

\else

<span id="page-8-5"></span><span id="page-8-4"></span>\@ReturnAfterElseFi The following commands moves the 'then' and 'else' part respectively behind the \@ReturnAfterFi \if-construct. This prevents a too deep \if-nesting and so a TEX capacity error because of a limited input stack size. I use this trick in several packages, so I don't prefix these internal commands in order not to have the same macros with different names. (It saves memory.)

```
153 \long\def\@ReturnAfterElseFi#1\else#2\fi{\fi#1}
154 \long\def\@ReturnAfterFi#1\fi{\fi#1}
```
<span id="page-9-2"></span>\@gobblefour LATEX defines commands for eating arguments. Define \@gobblefour if it is not defined (plain  $T<sub>F</sub><sub>X</sub>$ ). 155 \expandafter\ifx\csname @gobblefour\endcsname\relax

```
156 \long\def\@gobblefour#1#2#3#4{}%
157 \fi
```
#### <span id="page-9-6"></span>AlPh@IfOptArg

```
158 \begingroup\expandafter\expandafter\expandafter\endgroup
159 \expandafter\ifx\csname kernel@ifnextchar\endcsname\relax
160 \begingroup\expandafter\expandafter\expandafter\endgroup
161 \expandafter\ifx\csname @ifnextchar\endcsname\relax
162 \def\AlPh@IfOptArg#1#2{%
163 \def\AlPh@TempA{#1}%
164 \def\AlPh@TempB{#2}%
165 \futurelet\AlPh@Token\AlPh@IfOptArgNext
166 }%
167 \let\AlPh@BracketLeft=[%]
168 \def\AlPh@IfOptArgNext{%
169 \ifx\AlPh@Token\AlPh@BracketLeft
170 \expandafter\AlPh@TempA
171 \leq \leq \leq \leq \leq \leq \leq \leq \leq \leq \leq \leq \leq \leq \leq \leq \leq \leq \leq \leq \leq \leq \leq \leq \leq \leq \leq \leq \leq \leq \leq \leq \leq \leq \leq \leq172 \expandafter\AlPh@TempB
173 \fi
174 }%
175 \else
176 \def\AlPh@IfOptArg{\@ifnextchar[}%]
177 \fi
178 \else
179 \def\AlPh@IfOptArg{\kernel@ifnextchar[}%]
180 \text{ t}
```
#### <span id="page-9-14"></span><span id="page-9-8"></span><span id="page-9-3"></span><span id="page-9-0"></span>2.6 Symbol provider

#### <span id="page-9-1"></span>2.6.1 Alphabet

The output of \alphalph and \AlphAlph should be usable as part of command names (see **\@namedef, \csname, ...**). Unhappily some languages of package babel redefine  $\mathbb{F}(\mathbb{F}_\mathbb{R}^X)$  \calph and \calph in a manner that they cannot be used in expandable context any more. Therefore package alphalph provides its own commands.

<span id="page-9-16"></span><span id="page-9-15"></span>\alphalph@Alph The two commands \AlPh@Alph and \AlPh@alph convert a number into a letter \alphalph@alph (uppercase and lowercase respectivly). The character @ is used as an error symbol, if the number isn't in the range of 1 until 26. Here we need no space after the number #1, because the error symbol  $\mathcal Q$  for the zero case stops scanning the number. This error symbol should not appear anywhere (except for bugs).

```
181 \def\alphalph@Alph#1{%
182 \ifcase#1%
183 @%
184 \or A\or B\or C\or D\or E\or F\or G\or H\or I\or J\or K\or L\or M%
185 \or N\or 0\or P\or Q\or R\or S\or T\or U\or V\or W\or X\or Y\or Z%
186 \else
```

```
187 \AlPh@ctrerr
188 @%
189 \fi
190 }
191 \def\alphalph@alph#1{%
192 \ifcase#1%
193 @%
194 \or a\or b\or c\or d\or e\or f\or g\or h\or i\or j\or k\or l\or m%
195 \or n\or o\or p\or q\or r\or s\or t\or u\or v\or w\or x\or y\or z%
196 \else
197 \AlPh@ctrerr
198 @%
199 \fi
200 }
```
<span id="page-10-4"></span><span id="page-10-3"></span>\AlPh@ctrerr Macro \AlPh@ctrerr is used as hook for the algorithm to get the available number of symbols. \def\AlPh@ctrerr{}

### <span id="page-10-24"></span><span id="page-10-23"></span><span id="page-10-22"></span><span id="page-10-21"></span><span id="page-10-18"></span><span id="page-10-17"></span><span id="page-10-15"></span><span id="page-10-14"></span><span id="page-10-13"></span><span id="page-10-11"></span><span id="page-10-10"></span><span id="page-10-9"></span><span id="page-10-7"></span><span id="page-10-6"></span><span id="page-10-5"></span><span id="page-10-1"></span><span id="page-10-0"></span>2.7 Finding number of symbols

```
\AlPh@GetNumberOfSymbols #1: symbols provider
                         202 \def\AlPh@GetNumberOfSymbols#1{%
                         203 \AlPh@TestNumber1!{#1}%
                         204 \ifAlPh@Unavailable
                         205 \def\AlPh@Number{0}%
                         206 \AlPh@Error{No symbols found}%
                         207 \else
                         208 \def\AlPh@Number{1}%
                         209 \AlPh@ExpSearch2!{#1}%
                         210 \overline{10}211 }
    \ifAlPh@Unavailable
                         212 \let\ifAlPh@Unavailable\iffalse
                         213 \def\AlPh@Unavailabletrue{%
                         214 \global\let\ifAlPh@Unavailable\iftrue
                         215 }
                         216 \def\AlPh@Unavailablefalse{%
                         217 \global\let\ifAlPh@Unavailable\iffalse
                         218 }
       \AlPh@TestNumber #1: number to be tested
                         #2: symbols provider
                         219 \def\AlPh@TestNumber#1!#2{%
                         220 \AlPh@Unavailablefalse
                         221 \begingroup
                         222 \setbox0=\hbox{%
                         223 \begingroup % color
                         224 \let\@ctrerr\AlPh@Unavailabletrue
                         225 \let\AlPh@ctrerr\AlPh@Unavailabletrue
                         226 #2{#1}%
                         227 \endgroup
                         228 }%
                         229 \ifdim\wd0=0pt %
                         230 \AlPh@Unavailabletrue
                         231 \overrightarrow{fi}
```

```
232 \endgroup
                      233 }
      \AlPh@ExpSearch #1: number to be tested
                      #2: symbols provider
                      234 \def\AlPh@ExpSearch#1!#2{%
                      235 \let\AlPh@Next\relax
                      236 \AlPh@TestNumber#1!{#2}%
                      237 \ifAlPh@Unavailable
                      238 \expandafter\AlPh@BinSearch\AlPh@Number!#1!{#2}%
                      239 \else
                      240 \def\AlPh@Number{#1}%
                      241 \ifnum#1>1073741823 %
                      242 \AlPh@TestNumber2147483647!{#2}%
                      243 \ifAlPh@Unavailable
                      244 \AlPh@BinSearch#1!2147483647!{#2}%
                      245 \else
                      246 \def\AlPh@Number{0}%
                      247 \AlPh@Error{%
                      248 Maximal symbol number not found%
                      249 \frac{1}{2}250 \overline{1}251 \else
                      252 \def\AlPh@Next{%
                      253 \expandafter\AlPh@ExpSearch\number\intcalcShl{#1}!{#2}%
                      254 }%
                      255 \overrightarrow{fi}256 \fi
                      257 \AlPh@Next
                      258 }
      \AlPh@BinSearch #1: available number
                      #2: unavailable number, #2 > #1#3: symbols provider
                      259 \def\AlPh@BinSearch#1!#2!#3{%
                      260 \expandafter\AlPh@ProcessBinSearch
                      261 \number\intcalcShr{\intcalcAdd{#1}{#2}}!%
                      262 #1!#2!{#3}%
                      263 }
\LambdaPh@ProcessBinSearch #1: number to be tested, #2 \leq #1 \leq #3
                      #2: available number
                      #3: unavailable number
                      #4: symbols provider
                      264 \def\AlPh@ProcessBinSearch#1!#2!#3!#4{%
                      265 \let\AlPh@Next\relax
                      266 \ifnum#1>#2 %
                      267 \ifnum#1<#3 %
                      268 \AlPh@TestNumber#1!{#4}%
                      269 \ifAlPh@Unavailable
                      270 \def\AlPh@Next{%
                      271 \AlPh@BinSearch#2!#1!\{#4}%<br>272 }%
                      272
                      273 \else
                      274 \def\AlPh@Next{%
                      275 \AlPh@BinSearch#1!#3!{#4}%
                      276 }%
```

```
277 \fi
278 \text{hsa}279 \def\AlPh@Number{#2}%
280 \fi
281 \else
282 \def\AlPh@Number{#2}%
283 \fi
284 \AlPh@Next
285 }
```
### <span id="page-12-8"></span><span id="page-12-0"></span>2.8 Methods

The names of method macros start with \AlPh@Method. These macros do the main job in converting a number to its representation. A method command is called with three arguments. The first argument is the number of symbols. The second argument is the basic macro for converting a number with limited number range. The last parameter is the number that needs converting.

#### <span id="page-12-14"></span><span id="page-12-4"></span><span id="page-12-2"></span><span id="page-12-1"></span>2.8.1 Common methods

```
\AlPh@CheckPositive #1: number to be checked #2: continuation macro
                    #3: number of symbols (hidden here)
                    #4: symbol provider (hidden here)
                    286 \def\AlPh@CheckPositive#1!#2{%
                    287 \ifnum#1<1 %
                    288 \expandafter\@gobblefour
                    289 \fi
                    290 #2{#1}%
                    291 }
                    2.8.2 Method 'alph'
 \AlPh@Method@alph #1: number of symbols
                    #2: symbols provider
                    #3: number to be converted
                    292 \def\AlPh@Method@alph#1#2#3{%
                    293 \expandafter\AlPh@CheckPositive
                    294 | \number#3!%
                    295 + \the\numexpr#3!%
                    296 \AlPh@ProcessAlph
                    297 {#1}{#2}%
                    298 }
 \AlPh@ProcessAlph #1: current number
                    #2: number of symbols
                    #3: symbols provider
                    299 \def\AlPh@ProcessAlph#1#2#3{%
                    300 \ifnum#1>#2 %
                    301 \@ReturnAfterElseFi{%
                    302 \expandafter\AlPh@StepAlph\number
                    303 \intcalcInc{%
                    304 \intcalcMod{\intcalcDec{#1}}{#2}%
                    305 }%
```
<span id="page-12-21"></span><span id="page-12-20"></span><span id="page-12-19"></span><span id="page-12-18"></span><span id="page-12-16"></span><span id="page-12-15"></span><span id="page-12-13"></span><span id="page-12-12"></span><span id="page-12-11"></span><span id="page-12-6"></span><span id="page-12-3"></span>\expandafter!\number

!{#2}{#3}%

<span id="page-12-17"></span>\intcalcDiv{\intcalcDec{#1}}{#2}%

```
309 }%
                  310 \else
                  311 \@ReturnAfterFi{%
                  312 #3{#1}%
                  313 }%
                  314 \fi
                  315 }
  \AlPh@StepAlph #1: current last digit
                  #2: new current number
                  #3: number of symbols
                  #4: symbols provider
                  316 \def\AlPh@StepAlph#1!#2!#3#4{%
                  317 \AlPh@ProcessAlph{#2}{#3}{#4}%
                  318 #4{#1}%
                  319 }
                  2.8.3 Method 'wrap'
\AlPh@Method@wrap #1: number of symbols
                  #2: symbols provider
                  #3: number to be converted
                  320 \def\AlPh@Method@wrap#1#2#3{%
                  321 \expandafter\AlPh@CheckPositive
                  322 | \number#3!%
                  323 + \the\numexpr#3!%
                  324 \AlPh@ProcessWrap
                  325 {#1}{#2}%
                  326 }
\AlPh@ProcessWrap #1: number to be converted
                  #2: number of symbols
                  #3: symbols provider
                  327 \def\AlPh@ProcessWrap#1#2#3{%
                  328 \ifnum#1>#2 %
                  329 \@ReturnAfterElseFi{%
                  330 \expandafter\AlPh@StepWrap\number
                  331 \intcalcInc{\intcalcMod{\intcalcDec{#1}}{#2}}%
                  332 !{#3}%
                  333 }%
                  334 \else
                  335 \@ReturnAfterFi{%
                  336 #3{#1}%
                  337 }%
                  338 \fi
                  339 }
  \AlPh@StepWrap #1: final number
                  #2: symbols provider
                  340 \def\AlPh@StepWrap#1!#2{%
                  341 #2{#1}%
                  342 }
```
<span id="page-14-16"></span><span id="page-14-14"></span><span id="page-14-5"></span><span id="page-14-0"></span>After the number of symbols is exhausted, repetitions of the symbol are used.

```
x := number to be converted
                                           n := number of symbols
                                            r := repetition length
                                               s :=symbol slot
                                            r = ((x - 1) \div n) + 1s = ((x - 1) \mod n) + 1\AlPh@Method@mult #1: number of symbols
                  #2: symbols provider
                  #3: number to be converted
                  343 \def\AlPh@Method@mult#1#2#3{%
                  344 \expandafter\AlPh@CheckPositive
                  345 | \number#3!%
                  346 + \the\numexpr#3!%
                  347 \AlPh@ProcessMult
                  348 {#1}{#2}%
                  349 }
\AlPh@ProcessMult #1: number to be converted
                  #2: number of symbols
                  #3: symbols provider
                  350 \def\AlPh@ProcessMult#1#2#3{%
                  351 \ifnum#1>#2 %
                  352 \@ReturnAfterElseFi{%
                  353 \expandafter\AlPh@StepMult\romannumeral
                  354 \intcalcInc{\intcalcDiv{\intcalcDec{#1}}{#2}}%
                  355 000%
                  356 \expandafter!\number
                  357 \intcalcInc{\intcalcMod{\intcalcDec{#1}}{#2}}%
                  358 !{#3}%
                  359 }%
                  360 \else
                  361 \@ReturnAfterFi{%
                  362 #3{#1}%
                  363 }%
                  364 \fi
                  365 }
  \AlPh@StepMult #1#2: repetitions coded as list of character 'm'
                  #3: symbol slot
                  #4: symbols provider
                  366 \def\AlPh@StepMult#1#2!#3!#4{%
                  367 \ifx\\#2\\%
                  368 \else
                  369 \@ReturnAfterFi{%
                  370 \AlPh@StepMult#2!#3!{#4}%
                  371 }%
                  372 \fi
                  373 #4{#3}%
                  374 }
```
#### <span id="page-15-11"></span><span id="page-15-10"></span><span id="page-15-6"></span><span id="page-15-5"></span><span id="page-15-0"></span>2.9 User interface

```
\newalphalph Macro \newalphalph had three arguments in versions below 2.0. For the new
                 method argument we use an optional argument an first position.
                 #1: cmd
                 [#2]: method name: alph (default), wrap, mult
                 hash-ok #3: symbols provider
                 #4: number of symbols
                 375 \AlPh@IfDefinable\newalphalph{%
                 376 \def\newalphalph#1{%
                 377 \AlPh@IfOptArg{%
                 378 \AlPh@newalphalph{#1}%
                 379 }{%
                 380 \AlPh@newalphalph{#1}[alph]%
                 381 }%
                 382 }%
                 383 }
\AlPh@newalphalph #1: cmd #2: method name
                 #3: symbols provider
                 #4: number of symbols
                 384 \def\AlPh@newalphalph#1[#2]#3#4{%
                 385 \begingroup\expandafter\expandafter\expandafter\endgroup
                 386 \expandafter\ifx\csname AlPh@Method@#2\endcsname\relax
                 387 \AlPh@Error{%
                 388 Unknown method %
                 389 | '#2'%
                 390 + '\detokenize{#2}'%
                 391 }%
                 392 \else
                 393 \ifx\\#4\\%
                 394 \AlPh@GetNumberOfSymbols{#3}%
                 395 \ifcase\AlPh@Number
                 396 \else
                 397 \begingroup
                 398 \escapechar=92 % backslash
                 399 \@PackageInfo{alphalph}{%
                 400 Number of symbols for \string#1 is \AlPh@Number
                 401 }%
                 402 \endgroup
                 403 \expandafter\AlPh@NewAlphAlph
                 404 \csname AlPh@Method@#2\expandafter\endcsname
                 405 \AlPh@Number!{#1}{#3}%
                 406 \fi
                 407 \else
                 408 \expandafter\AlPh@NewAlphAlph
                 409 \csname AlPh@Method@#2\expandafter\endcsname
                 410 | \number#4!%
                 411 + \the\numexpr#4!%
                 412 {#1}{#3}%
                 413 \setminusfi
                 414 \fi
                 415 }%
\AlPh@NewAlphAlph #1: method macro
                 #2: number of symbols
                 #3: cmd
                 #4: symbols provider
```

```
416 \def\AlPh@NewAlphAlph#1#2!#3#4{%
417 \AlPh@IfDefinable#3{%
418 \ifnum#2>0 %
419 \def#3{#1{#2}{#4}}%
420 \else
421 \AlPh@Error{%
422 Definition of \string#3 failed,\MessageBreak
423 because number of symbols (#2) is not positive%
424 }%
425 \fi
426 }%
427 }
```
#### <span id="page-16-8"></span>\AlphAlph

<span id="page-16-10"></span>428 \newalphalph\AlphAlph\alphalph@Alph{26}

#### <span id="page-16-9"></span>\alphalph

<span id="page-16-11"></span>429 \newalphalph\alphalph\alphalph@alph{26}

```
430 \AlPh@AtEnd%
431 \langle/package\rangle
```
### <span id="page-16-0"></span>3 Installation

#### <span id="page-16-1"></span>3.1 Download

**Package.** This package is available on  $CTAN^1$  $CTAN^1$ :

[CTAN:macros/latex/contrib/oberdiek/alphalph.dtx](https://ctan.org/tex-archive/macros/latex/contrib/oberdiek/alphalph.dtx) The source file.

[CTAN:macros/latex/contrib/oberdiek/alphalph.pdf](https://ctan.org/tex-archive/macros/latex/contrib/oberdiek/alphalph.pdf) Documentation.

Bundle. All the packages of the bundle 'oberdiek' are also available in a TDS compliant ZIP archive. There the packages are already unpacked and the documentation files are generated. The files and directories obey the TDS standard.

[CTAN:install/macros/latex/contrib/oberdiek.tds.zip](http://mirrors.ctan.org/install/macros/latex/contrib/oberdiek.tds.zip)

TDS refers to the standard "A Directory Structure for TEX Files" ([CTAN:pkg/](http://ctan.org/pkg/tds) [tds](http://ctan.org/pkg/tds)). Directories with texmf in their name are usually organized this way.

#### <span id="page-16-2"></span>3.2 Bundle installation

Unpacking. Unpack the oberdiek.tds.zip in the TDS tree (also known as texmf tree) of your choice. Example (linux):

unzip oberdiek.tds.zip -d "/texmf

#### <span id="page-16-3"></span>3.3 Package installation

Unpacking. The .dtx file is a self-extracting docstrip archive. The files are extracted by running the .dtx through plain TFX:

tex alphalph.dtx

<span id="page-16-4"></span> $\rm ^1$  CTAN : pkg/alphalph

TDS. Now the different files must be moved into the different directories in your installation TDS tree (also known as texmf tree):

```
alpha1ph.sty \rightarrow tex/generic/oberdiek/alphalph.sty
alpha1ph.pdf \rightarrow doc/lates/oberdiek/alpha1phalph.pdfalpha1ph.dtx \rightarrow source/lates/oberdiek/alpha1phalph.dtx
```
If you have a docstrip.cfg that configures and enables docstrip's TDS installing feature, then some files can already be in the right place, see the documentation of docstrip.

#### <span id="page-17-0"></span>3.4 Refresh file name databases

If your T<sub>E</sub>X distribution  $(TEX\text{ Live}, \text{mikTrX}, \ldots)$  relies on file name databases, you must refresh these. For example, TEX Live users run texhash or mktexlsr.

#### <span id="page-17-1"></span>3.5 Some details for the interested

**Unpacking with LATEX.** The  $\cdot$  dtx chooses its action depending on the format:

plain T<sub>E</sub>X: Run docstrip and extract the files.

LATEX: Generate the documentation.

If you insist on using  $L^2T_FX$  for docstrip (really, docstrip does not need  $L^2T_FX$ ), then inform the autodetect routine about your intention:

```
latex \let\install=y\input{alphalph.dtx}
```
Do not forget to quote the argument according to the demands of your shell.

Generating the documentation. You can use both the .dtx or the .drv to generate the documentation. The process can be configured by the configuration file ltxdoc.cfg. For instance, put this line into this file, if you want to have A4 as paper format:

```
\PassOptionsToClass{a4paper}{article}
```
An example follows how to generate the documentation with pdfL<sup>AT</sup>FX:

```
pdflatex alphalph.dtx
makeindex -s gind.ist alphalph.idx
pdflatex alphalph.dtx
makeindex -s gind.ist alphalph.idx
pdflatex alphalph.dtx
```
### <span id="page-17-2"></span>4 History

<span id="page-17-3"></span> $[1999/03/19 \text{ v}0.1]$ 

- The first version was built as a response to a [question](https://groups.google.com/group/comp.text.tex/msg/17a74cd721641038)<sup>[2](#page-17-4)</sup> of Will Douglas<sup>[3](#page-17-5)</sup> and the [request](https://groups.google.com/group/comp.text.tex/msg/8f9768825640315f)<sup>[4](#page-17-6)</sup> of Donald Arsenau<sup>[5](#page-17-7)</sup>, published in the newsgroup [comp.text.tex:](news:comp.text.tex) ["Re: alph counters](https://groups.google.com/group/comp.text.tex/msg/cec563eef8bf65d0)  $> 26$  $> 26$ "<sup>6</sup>
- Copyright: LPPL ([CTAN:macros/latex/base/lppl.txt](https://ctan.org/tex-archive/macros/latex/base/lppl.txt))

<span id="page-17-5"></span><span id="page-17-4"></span><sup>2</sup>Url: <https://groups.google.com/group/comp.text.tex/msg/17a74cd721641038> <sup>3</sup>Will Douglas's email address: [william.douglas@wolfson.ox.ac.uk](mailto:william.douglas@wolfson.ox.ac.uk)

<span id="page-17-7"></span><span id="page-17-6"></span><sup>4</sup>Url: <https://groups.google.com/group/comp.text.tex/msg/8f9768825640315f> <sup>5</sup>Donald Arsenau's email address: [asnd@reg.triumf.ca](mailto:asnd@reg.triumf.ca)

<span id="page-17-8"></span> $^{6}$ Url: <https://groups.google.com/group/comp.text.tex/msg/cec563eef8bf65d0>

### <span id="page-18-0"></span> $[1999/04/12 \text{ v}1.0]$

- Documentation added in dtx format.
- $\varepsilon$ -T<sub>E</sub>X support added.

### <span id="page-18-1"></span> $[1999/04/13 \text{ v}1.1]$

- Minor documentation change.
- First CTAN release.

### <span id="page-18-2"></span>[1999/06/26 v1.2]

- First generic code about \ProvidesPackage improved.
- Documentation: Installation part revised.

### <span id="page-18-3"></span>[2006/02/20 v1.3]

- Reload check (for plain T<sub>EX</sub>)
- New DTX framework.
- LPPL 1.3

### <span id="page-18-4"></span>[2006/05/30 v1.4]

• \newalphalph added.

### <span id="page-18-5"></span> $[2007/04/11 \text{ v}1.5]$

• Line ends sanitized.

### <span id="page-18-6"></span>[2007/09/09 v2.0]

- New implementation that uses package \intcalc. This removes the dependency on  $\varepsilon$ -T<sub>F</sub>X.
- \newalphalph is extended to support new methods 'wrap' and 'multi'.
- Documentation rewritten.

### <span id="page-18-7"></span> $[2008/08/11 \text{ v}2.1]$

- Code is not changed.
- URLs updated from www.dejanews.com to groups.google.com.

### <span id="page-18-8"></span>[2010/03/01 v2.2]

• Compatibility with iniTEX.

### <span id="page-18-9"></span> $[2010/04/18 \text{ v}2.3]$

• Documentation fixes (Martin Münch).

### <span id="page-19-0"></span> $[2011/05/13 \text{ v}2.4]$

- Documentation fixes (Jim Diamond) and using package hologo for the documentation.
- Catalogue file added.

### <span id="page-19-1"></span> $[2016/05/16 \text{ v}2.5]$

• Documentation updates.

### <span id="page-19-2"></span>5 Index

Numbers written in italic refer to the page where the corresponding entry is described; numbers underlined refer to the code line of the definition; plain numbers refer to the code lines where the entry is used.

#### Symbols \@PackageError . . . . . . . . . . . . . . . [136](#page-8-3)  $\verb+\@PackageInfo + \verb+....+ + \verb+....+ 399+$  $\verb+\@PackageInfo + \verb+....+ + \verb+....+ 399+$  $\verb+\@PackageInfo + \verb+....+ + \verb+....+ 399+$ \@ReturnAfterElseFi [153,](#page-8-4) [301,](#page-12-3) [329,](#page-13-1) [352](#page-14-1) \@ReturnAfterFi [153,](#page-8-5) [311,](#page-13-2) [335,](#page-13-3) [361,](#page-14-2) [369](#page-14-3) \@ctrerr . . . . . . . . . . . . . . . . . . . . [224](#page-10-1) \@ehc . . . . . . . . . . . . . . . . . . . . . . . [136](#page-8-3)  $\qquad$  $\left\{ \alpha : \alpha : \ldots \ldots \ldots \right\}$  . . . . . . . . . . . . . . [151](#page-8-6)  $\Diamond$ ifnextchar . . . . . . . . . . . . . . . . [176](#page-9-3)  $\Omega$ . . . . . . . . . . . . . . . . . . [58,](#page-7-1) [142](#page-8-7) \\ . . . . . . . . . . . . . . . . . . . . . [367,](#page-14-4) [393](#page-15-2)

A

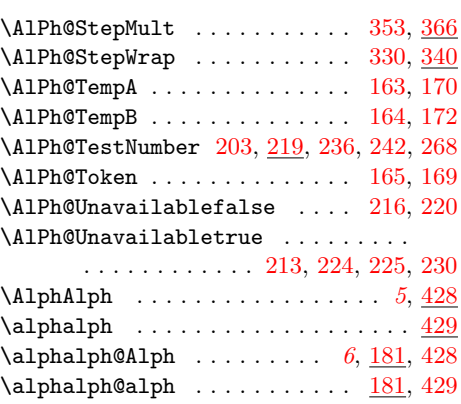

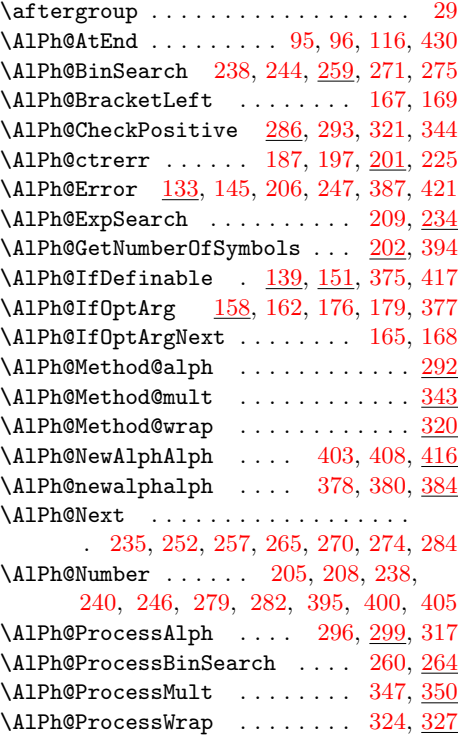

#### C

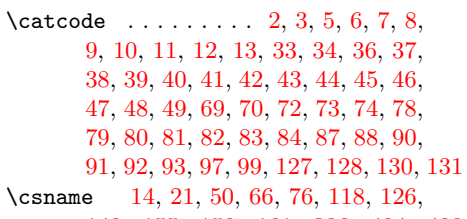

# [140,](#page-8-19) [155,](#page-9-17) [159,](#page-9-18) [161,](#page-9-19) [386,](#page-15-16) [404,](#page-15-17) [409](#page-15-18)

### D

```
390
```
#### E

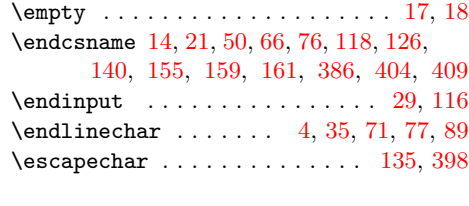

### \AlPh@StepAlph . . . . . . . . . . . [302,](#page-12-13) [316](#page-13-9) \hbox . . . . . . . . . . . . . . . . . . . . . . . [222](#page-10-17) F \futurelet . . . . . . . . . . . . . . . . . [165](#page-9-9) H

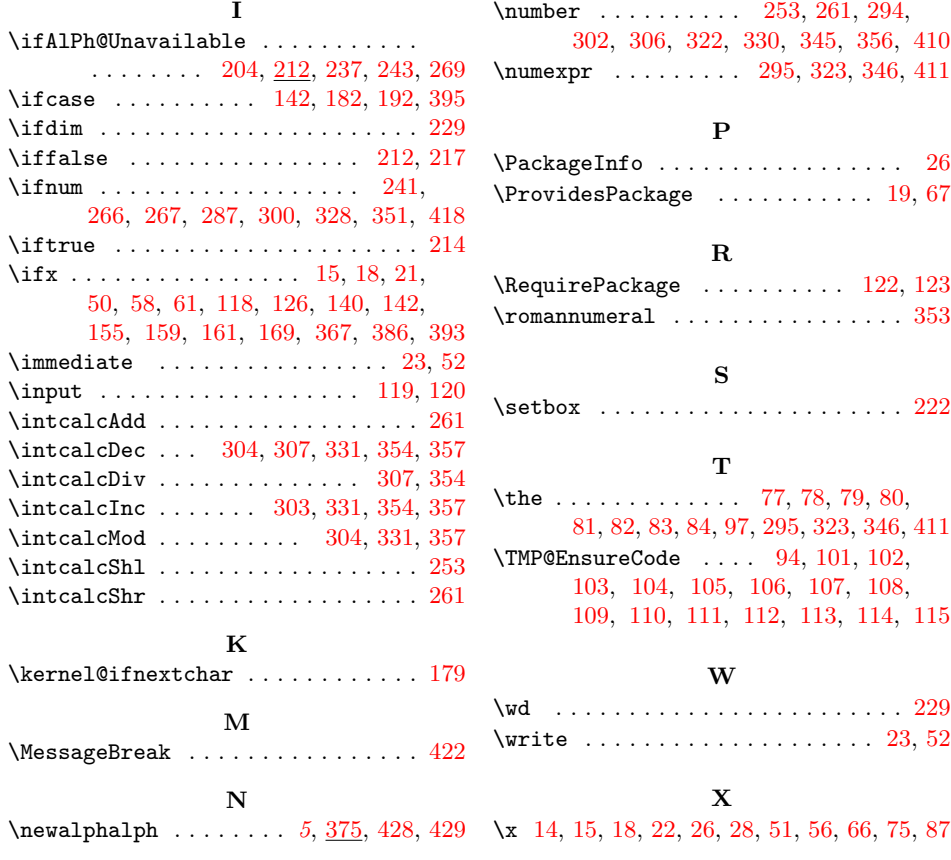